<sub>Докум</sub>аминистерство нахими высшего образования российской Федерации Информация о владельце:<br>фио. **Федеральное государственное б</mark>юджетное образовательное учреждение высшего образования** Должность: Проректор по учебной ОбИСКИЙ ГОСУДАРСТВЕННЫЙ УНИВЕРСИТЕТ СИСТЕМ УПРАВЛЕНИЯ И РАДИОЭЛЕКТРОНИКИ» (ТУСУР) ФИО: Сенченко Павел Васильевич Дата подписания: 04.11.2023 20:02:14 Уникальный программный ключ: 27e516f4c088deb62ba68945f4406e13fd454355

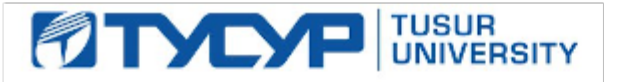

УТВЕРЖДАЮ Проректор по учебной работе

Документ подписан электронной подписью<br>Сертификат: a1119608-cdff-4455-b54e-5235117c185c Владелец: Сенченко Павел Васильевич Действителен: с 17.09.2019 по 16.09.2024

### РАБОЧАЯ ПРОГРАММА ДИСЦИПЛИНЫ

## **КОМПЬЮТЕРНАЯ ГРАФИКА**

Уровень образования: **высшее образование - бакалавриат** Направление подготовки / специальность: **09.03.04 Программная инженерия** Направленность (профиль) / специализация: **Индустриальная разработка программных продуктов** Форма обучения: **очная** Факультет: **Факультет систем управления (ФСУ)** Кафедра: **Кафедра автоматизации обработки информации (АОИ)** Курс: **3** Семестр: **5, 6** Учебный план набора 2021 года

#### Объем дисциплины и виды учебной деятельности

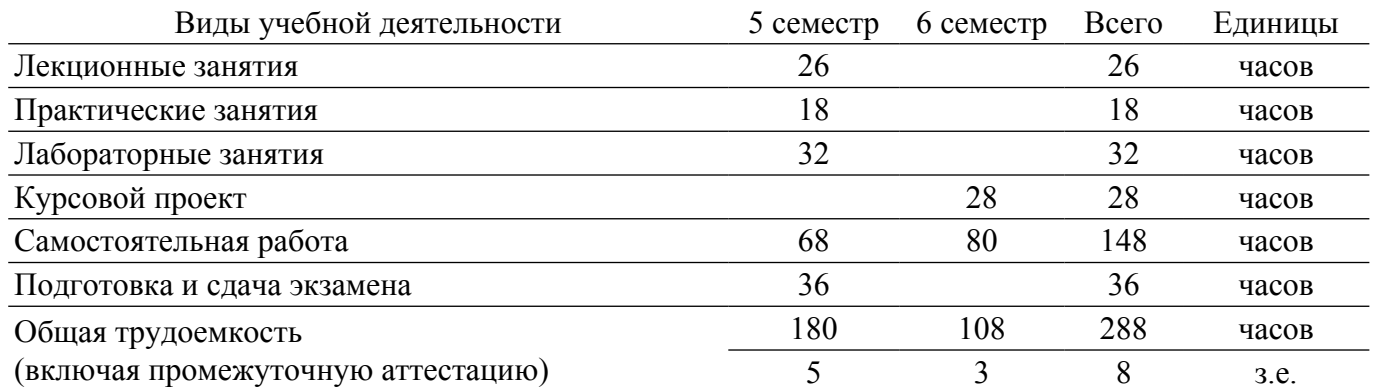

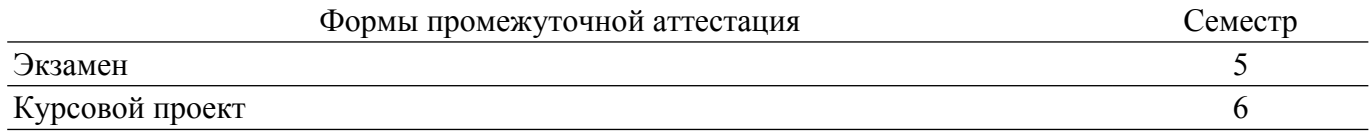

#### 1. Общие положения

#### 1.1. Цели дисциплины

1. Целью дисциплины «Компьютерная графика» является изучение математических и алгоритмических основ компьютерной графики, а также освоение средств разработки программного обеспечения для визуализации реалистичных изображений сложных трехмерных CHEH.

#### 1.2. Задачи дисциплины

1. Сформировать взгляд на компьютерную графику как на систематическую научнопрактическую деятельность, носящую как теоретический, так и прикладной характер; сформировать базовые теоретические понятия, лежащие в основе компьютерной графики, освоить особенности восприятия растровых и векторных изображений; дать представление о методах геометрического моделирования; научить практическому использованию алгоритмов и методов компьютерной графики при проектировании пользовательских интерфейсов программных систем.

#### 2. Место дисциплины в структуре ОПОП

Блок дисциплин: Б1. Дисциплины (модули).

Часть блока дисциплин: Обязательная часть.

Модуль дисциплин: Модуль направления подготовки (special hard skills  $-$  SHS).

Индекс лисциплины: Б1.О.03.04.

Реализуется с применением электронного обучения, дистанционных образовательных технологий.

#### 3. Перечень планируемых результатов обучения по дисциплине, соотнесенных с индикаторами достижения компетенций

Процесс изучения дисциплины направлен на формирование следующих компетенций в соответствии с ФГОС ВО и основной образовательной программой (таблица 3.1):

Таблица 3.1 – Компетенции и индикаторы их достижения

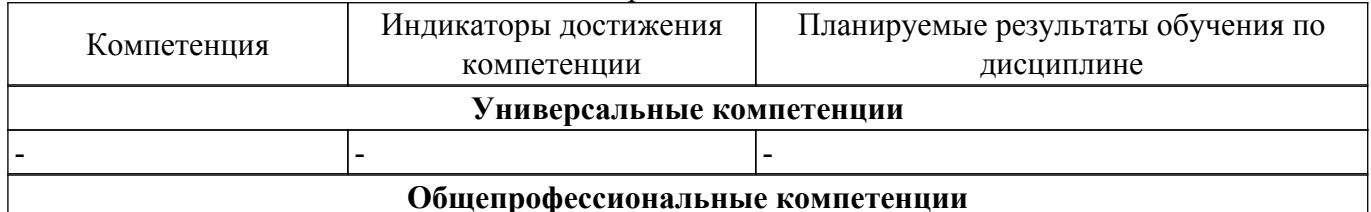

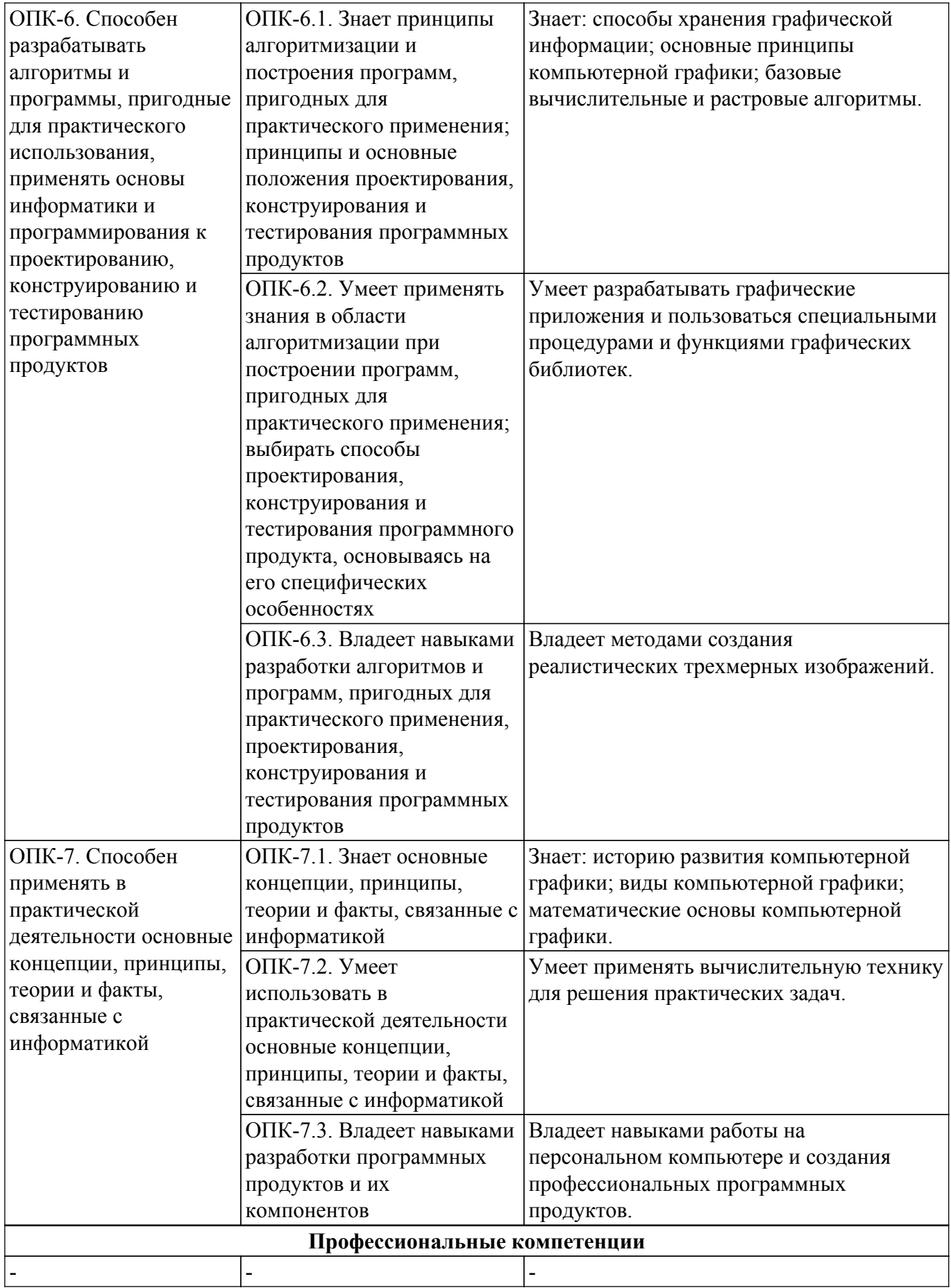

**4. Объем дисциплины в зачетных единицах с указанием количества академических часов, выделенных на контактную работу обучающихся с преподавателем и на самостоятельную работу обучающихся**

Общая трудоемкость дисциплины составляет 8 зачетных единиц, 288 академических часов. Распределение трудоемкости дисциплины по видам учебной деятельности представлено в таблице 4.1.

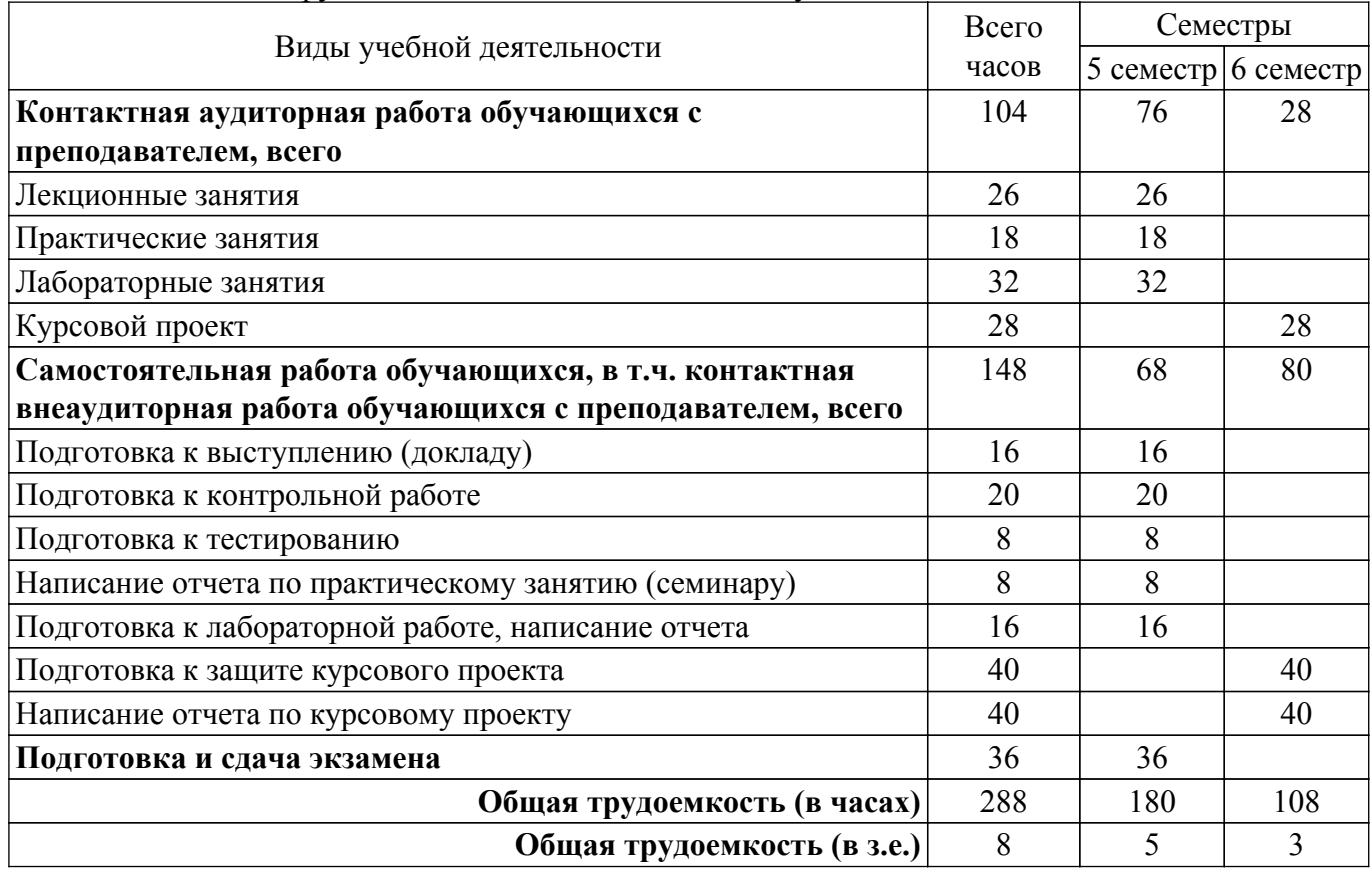

Таблица 4.1 – Трудоемкость дисциплины по видам учебной деятельности

### **5. Структура и содержание дисциплины**

### **5.1. Разделы (темы) дисциплины и виды учебной деятельности**

Структура дисциплины по разделам (темам) и видам учебной деятельности приведена в таблице 5.1.

Таблица 5.1 – Разделы (темы) дисциплины и виды учебной деятельности

| Названия разделов (тем)<br>ДИСЦИПЛИНЫ           | Лек.<br>зан.,<br>ч | Прак.<br>зан., ч | Лаб.<br>раб. | Kypc.<br>пр. | Сам.<br>раб.,<br>Ч | Всего<br>часов (без<br>экзамена) | Формируемые<br>компетенции |  |  |
|-------------------------------------------------|--------------------|------------------|--------------|--------------|--------------------|----------------------------------|----------------------------|--|--|
| 5 семестр                                       |                    |                  |              |              |                    |                                  |                            |  |  |
| 1 Основные понятия<br>компьютерной графики      | 6                  | 6                | 8            |              | 17                 | 37                               | ОПК-6, ОПК-7               |  |  |
| 2 Математические основы<br>компьютерной графики | 8                  | 8                | 8            |              | 17                 | 41                               | ОПК-6, ОПК-7               |  |  |
| 3 Методы и алгоритмы<br>трехмерной графики      | 6                  | $\overline{2}$   | 8            | -            | 17                 | 33                               | ОПК-6, ОПК-7               |  |  |
| 4 Графическое<br>программирование               | 6                  | $\overline{2}$   | 8            |              | 17                 | 33                               | ОПК-6, ОПК-7               |  |  |
| Итого за семестр $ 26 $                         |                    | 18               | 32           | $\theta$     | 68                 | 144                              |                            |  |  |
| 6 семестр                                       |                    |                  |              |              |                    |                                  |                            |  |  |

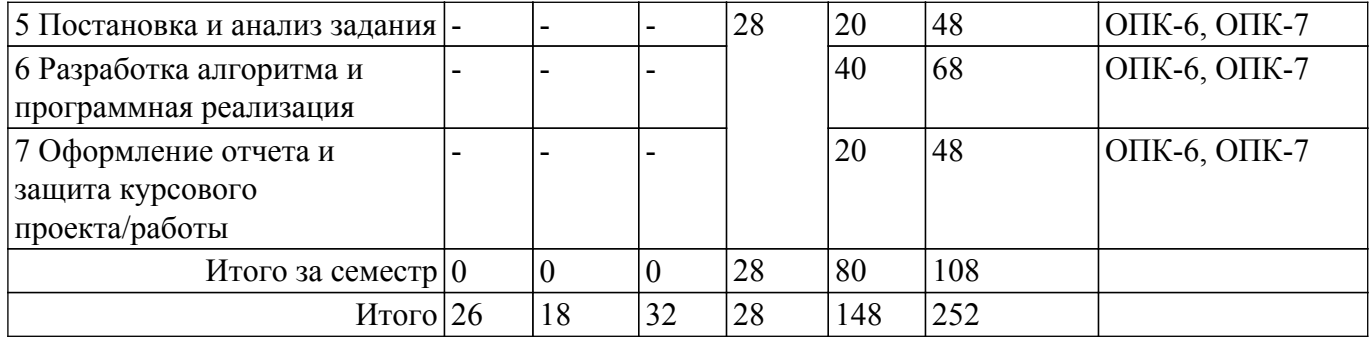

## **5.2. Содержание разделов (тем) дисциплины**

Содержание разделов (тем) дисциплины (в т.ч. по лекциям) приведено в таблице 5.2. Таблица 5.2 – Содержание разделов (тем) дисциплины (в т.ч. по лекциям)

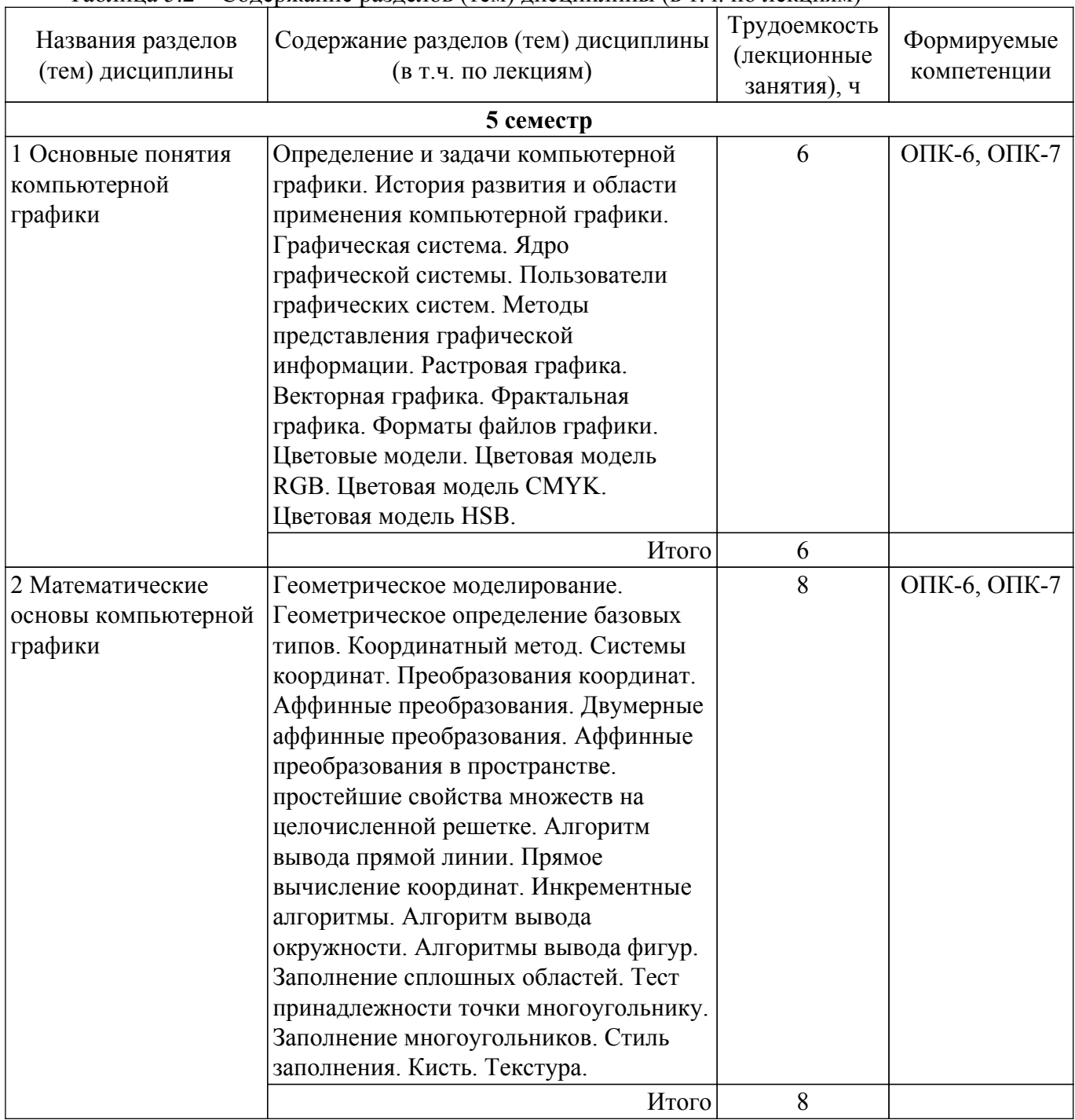

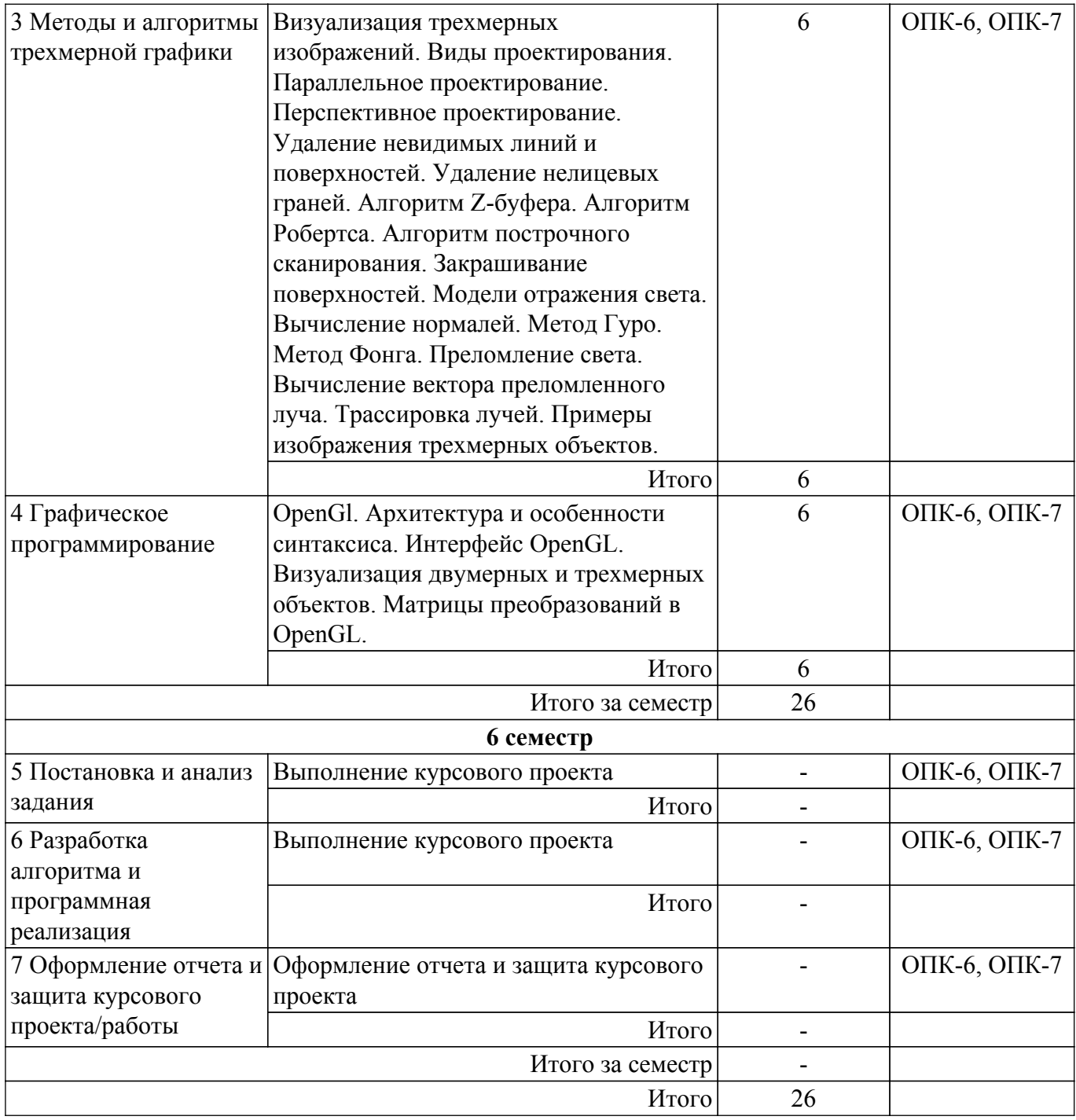

# **5.3. Практические занятия (семинары)**

Наименование практических занятий (семинаров) приведено в таблице 5.3. Таблица 5.3 – Наименование практических занятий (семинаров)

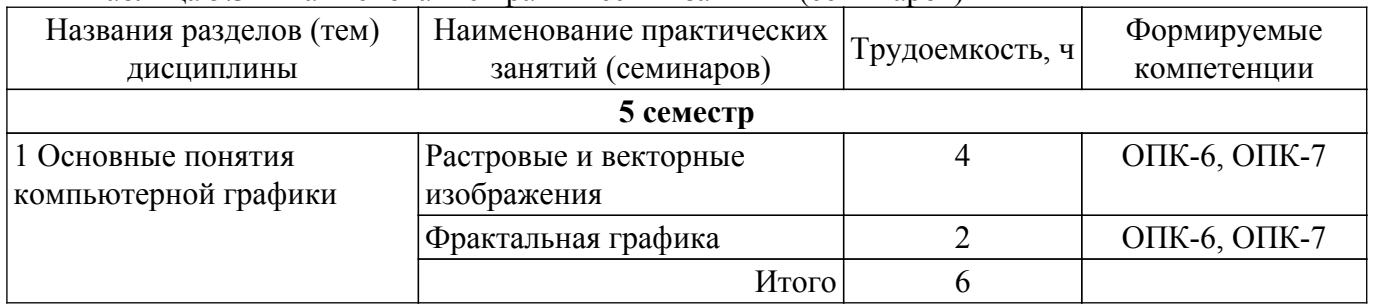

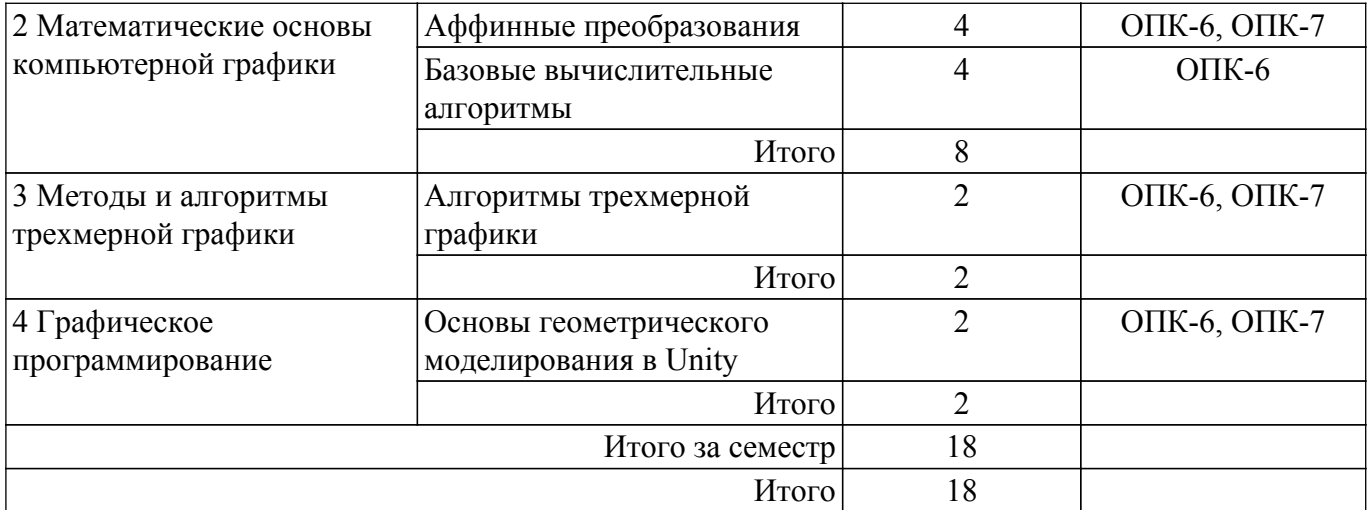

### **5.4. Лабораторные занятия**

Наименование лабораторных работ приведено в таблице 5.4. Таблица 5.4 – Наименование лабораторных работ

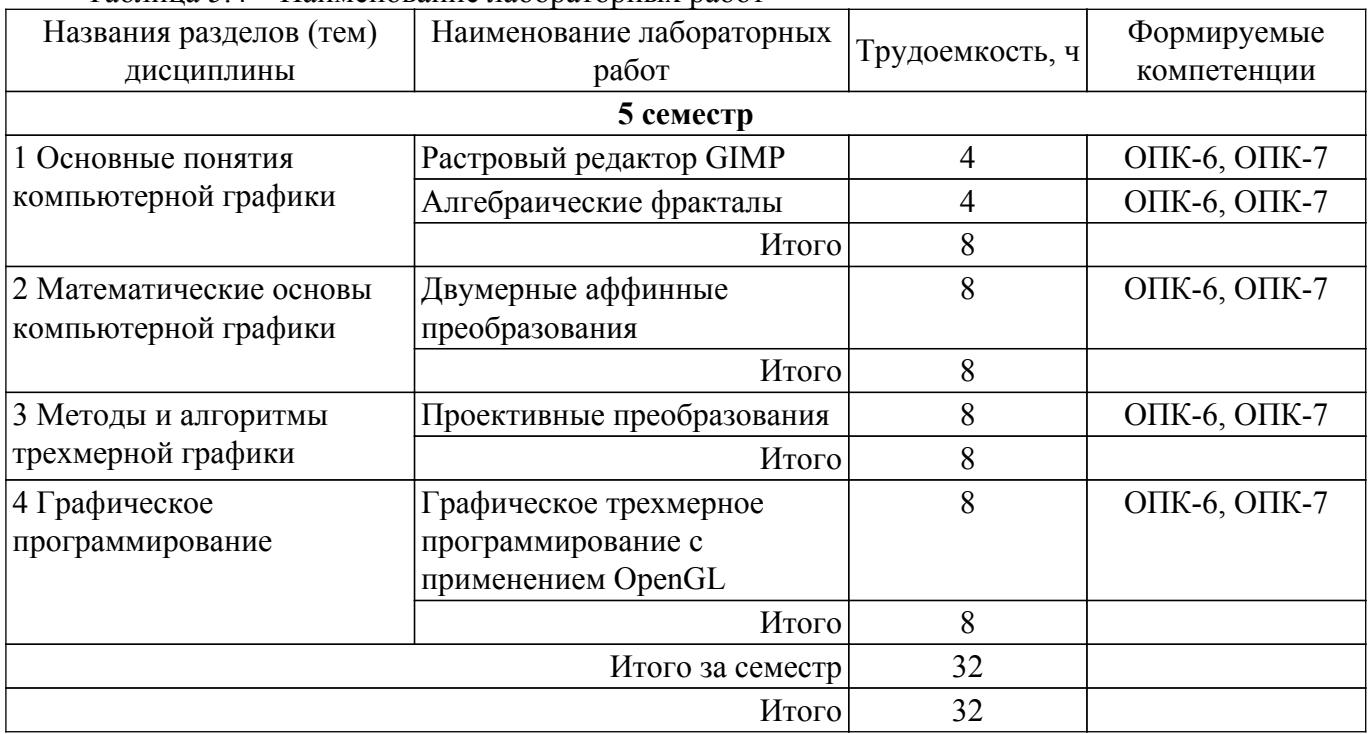

## **5.5. Курсовой проект**

Содержание, трудоемкость контактной аудиторной работы и формируемые компетенции в рамках выполнения курсового проекта представлены в таблице 5.5.

Таблица 5.5 – Содержание контактной аудиторной работы и ее трудоемкость

| Содержание контактной аудиторной работы          | Трудоемкость, ч | Формируемые<br>компетенции |  |  |  |  |  |
|--------------------------------------------------|-----------------|----------------------------|--|--|--|--|--|
| 6 семестр                                        |                 |                            |  |  |  |  |  |
| Изучение общих требований к курсовому проекту    |                 | OIIK-6, OIIK-7             |  |  |  |  |  |
| Согласование темы и разработка технического      |                 | ОПК-6, ОПК-7               |  |  |  |  |  |
| задания                                          |                 |                            |  |  |  |  |  |
| Анализ предметной области и разработка алгоритма | 6               | ОПК-6, ОПК-7               |  |  |  |  |  |
| решения поставленной задачи                      |                 |                            |  |  |  |  |  |
| Программная реализация и тестирование            |                 | ОПК-6, ОПК-7               |  |  |  |  |  |
| Оформление отчета и защита курсового проекта     |                 | ОПК-6, ОПК-7               |  |  |  |  |  |

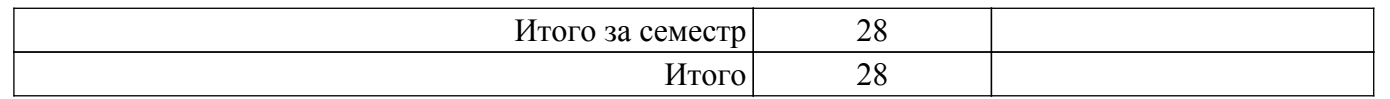

Примерная тематика курсовых проектов:

- 1. Реализовать задачу трехмерного отсечения для различных объектов многогранников, круглых тел или их сочетаний. Решить задачу определения взаимного расположения объектов и отсекающего объема. Полученную сцену вращать по таймеру и использовать команды переопределения свойств материала.
- 2. Работа с освещением. Разработать программу, осуществляющую имитацию движения луча по поверхности. Программа должна обладать дружественным интерфейсом и предоставлять пользователю возможность влиять на свойства поверхности и луча. Полученную сцену вращать по таймеру и использовать команды переопределения свойств материала.
- 3. Построение редактора векторных шрифтов. Разработать редактор, позволяющий формировать символы в векторном представлении, записывать их в файл и использовать для создания текстового файла. Редактор должен иметь соответствующий сервис и режимы работы.
- 4. Облет тела по заданной траектории. В работе предусмотреть возможность задания траектории облета трехмерного тела и выдачу изображения этого тела с точек траектории, взятых с определенным шагом. Возможны вариации за счет смены траекторий и способа представления тел - со сплошной заливкой или каркасное отображение.
- 5. Построение каркасного изображения тел в различных проекциях. Предусмотреть построение каркасных изображений различных трехмерных геометрических проекций с возможностью изменения точек наблюдения.
- 6. Построение реалистических изображения с учетом теней. Требуется построить тени для выбранных объектов при расположении источника света на конечном расстоянии от объекта вне поля зрения.
- 7. Реализовать трехмерную сцену, содержащую изображение куба с вырезанными (с помощью буфера трафарета) в гранях отверстиями. Отверстия каждой грани должны быть различными. В каждом отверстии поместить полупрозрачную фигуру, с помощью которой данное отверстие было получено. Полученную сцену вращать по таймеру и использовать команды переопределения свойств материала.
- 8. Программная визуализация трехмерной модели лабиринта вместе с путем его прохождения. Полученную сцену вращать по таймеру и использовать команды переопределения свойств материала.
- 9. Программная визуализация трехмерной модели картинной галереи. Использовать команды переопределения свойств материала.
- 10. Реализовать трехмерную сцену, содержащую изображение вращающейся модели Солнечной системы. Реализовать возможность отображения подписи названий планет.
- 11. Реализация программы имитатора сложного станкового механизма. Полученную сцену вращать по таймеру и использовать команды переопределения свойств материала.
- 12. Изобразить трехмерную сцену, изображающую работающие механические часы. Полученную сцену вращать по таймеру и использовать команды переопределения свойств материала.
- 13. Реализовать трехмерную сцену имитирующую движение мяча, падающего на пол и отскакивающего от пола. Сначала следует смоделировать отскок в ту же точку, откуда началось падение, затем высота отскока постепенно уменьшается. Число отскоков, скорость движения должны задаваться в программе.
- 14. Хранители экрана. Создать программу хранитель экрана (Screen Saver) поддерживающую опции настройки, различающую состояния активного режима и режима конфигурации, осуществляющую выход, если пользователь нажал клавишу или переместил мышь.
- 15. Программа графического дизайна. Разработать программу для дизайна ландшафта с возможностью моделирования расположения различных видов растительности и других предметов (беседки, фонтаны, скульптуры, осветительные приборы и т.д.). Использовать всевозможные спецэффекты: туман, текстуры и др.
- 16. Программа графического дизайна. Разработать программу для проектирования кухонной мебели с возможностью изменения текстуры материала и фурнитуры. Программа должна предусматривать просмотр 2D (ортографические проекции) и 3D макетов.
- 17. Программа графического дизайна. Разработать программу для проектирования офисной мебели с возможностью изменения текстуры материала и фурнитуры. Программа должна предусматривать просмотр 2D (ортографические проекции) и 3D макетов.
- 18. Программа графического дизайна. Разработать программу для проектирования мебели для гостиной с возможностью изменения текстуры материала и фурнитуры. Программа должна предусматривать просмотр 2D (ортографические проекции) и 3D макетов.
- 19. Программа графического дизайна. Разработать программу для проектирования мягкой мебели с возможностью изменения текстуры материала и фурнитуры. Программа должна предусматривать просмотр 2D (ортографические проекции) и 3D макетов.
- 20. Программа графического дизайна. Разработать программу для дизайна интерьера помещений с возможностью размещения различных объектов мебели, бытовой техники и других предметов ин-терьера. Программа должна предусматривать просмотр 2D (ортографические проекции) и 3D макетов.

## **5.6. Самостоятельная работа**

Виды самостоятельной работы, трудоемкость и формируемые компетенции представлены в таблице 5.6.

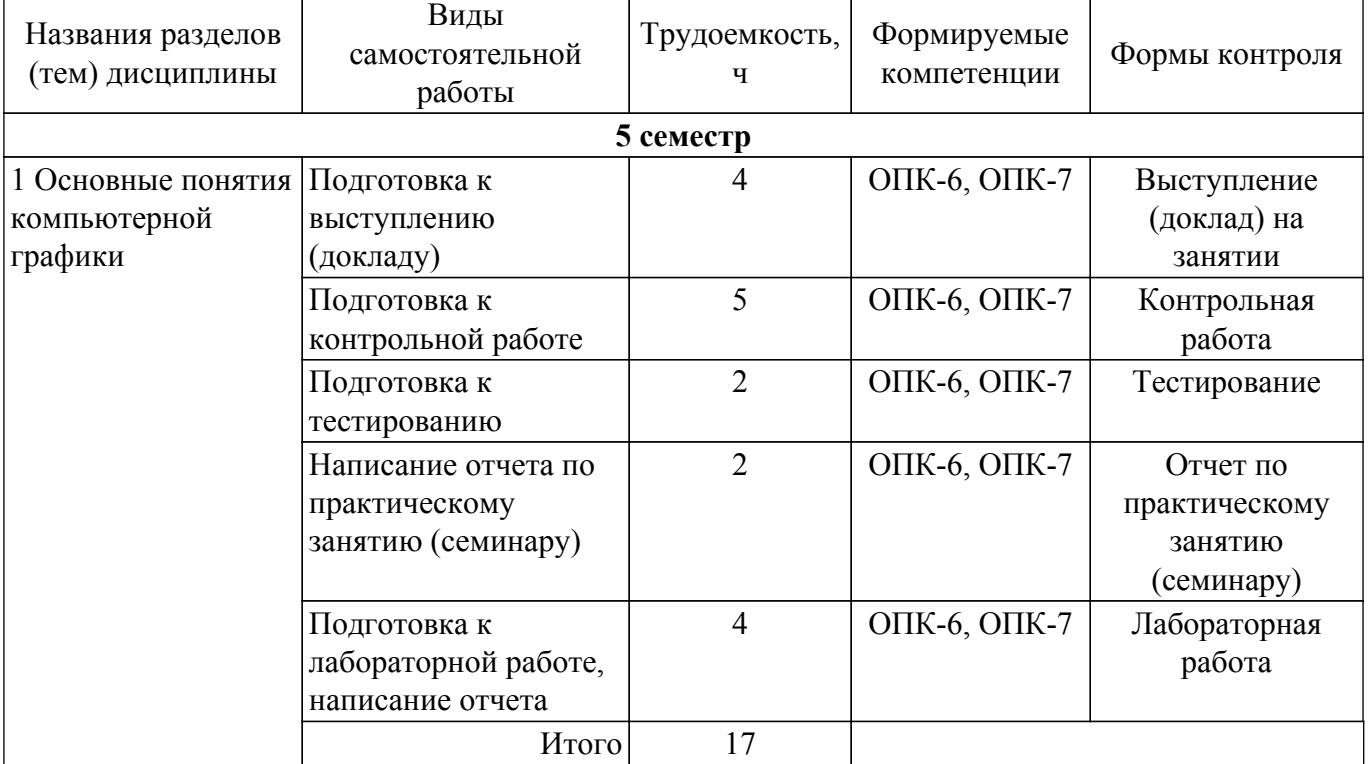

Таблица 5.6 – Виды самостоятельной работы, трудоемкость и формируемые компетенции

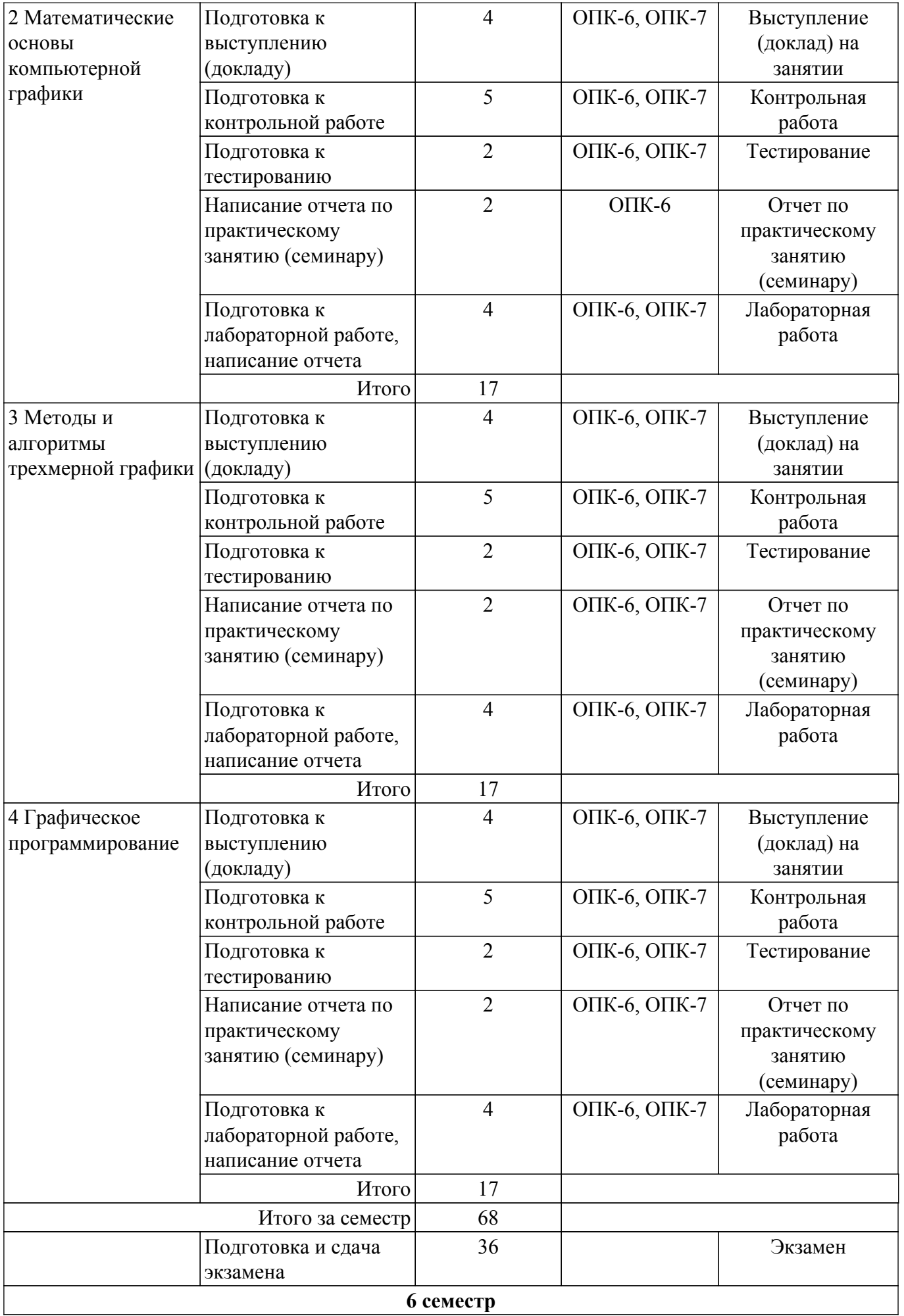

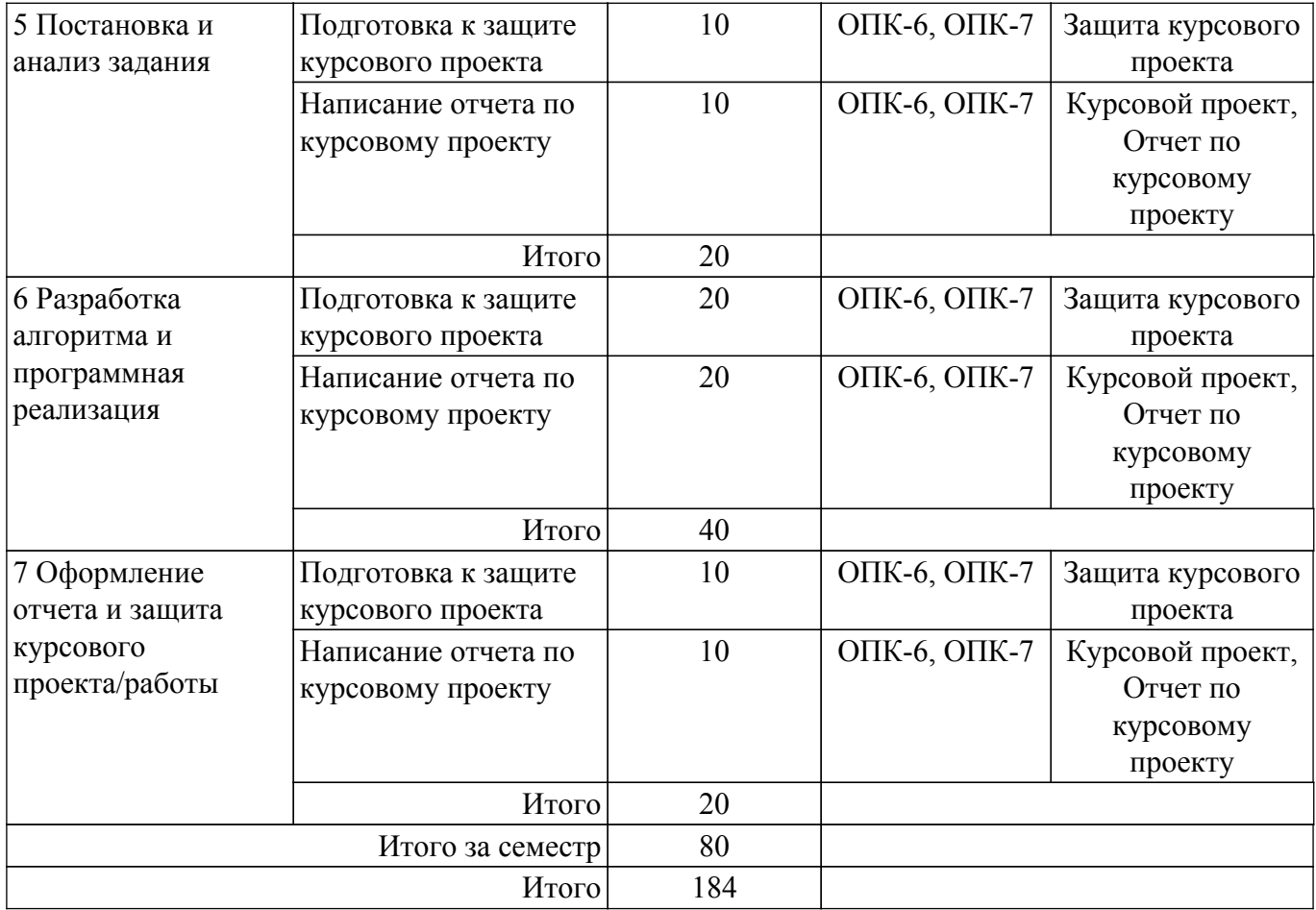

### **5.7. Соответствие компетенций, формируемых при изучении дисциплины, и видов учебной деятельности**

Соответствие компетенций, формируемых при изучении дисциплины, и видов учебной деятельности представлено в таблице 5.7.

Таблица 5.7 – Соответствие компетенций, формируемых при изучении дисциплины, и видов занятий

![](_page_10_Picture_322.jpeg)

## **6. Рейтинговая система для оценки успеваемости обучающихся**

### **6.1. Балльные оценки для форм контроля**

Балльные оценки для форм контроля представлены в таблице 6.1. Таблица 6.1 – Балльные оценки

![](_page_11_Picture_329.jpeg)

Балльные оценки для курсового проекта представлены в таблице 6.1.1. Таблица 6.1.1 – Балльные оценки для курсового проекта

![](_page_11_Picture_330.jpeg)

## **6.2. Пересчет баллов в оценки за текущий контроль**

Пересчет баллов в оценки за текущий контроль представлен в таблице 6.2. Таблица 6.2 – Пересчет баллов в оценки за текущий контроль

![](_page_11_Picture_331.jpeg)

## **6.3. Пересчет суммы баллов в традиционную и международную оценку**

Пересчет суммы баллов в традиционную и международную оценку представлен в таблице 6.3.

Таблица 6.3 – Пересчет суммы баллов в традиционную и международную оценку

![](_page_11_Picture_332.jpeg)

![](_page_12_Picture_213.jpeg)

## **7. Учебно-методическое и информационное обеспечение дисциплины**

### **7.1. Основная литература**

1. Компьютерная графика: Учебное пособие / Т. О. Перемитина - 2012. 144 с. [Электронный ресурс]: — Режим доступа:<https://edu.tusur.ru/publications/5613>.

### **7.2. Дополнительная литература**

1. Компьютерная геометрия и графика: Учебное пособие / Б. А. Буймов - 2012. 108 с. [Электронный ресурс]: — Режим доступа: [https://edu.tusur.ru/publications/2437.](https://edu.tusur.ru/publications/2437)

2. Компьютерная графика: Учебное пособие / Б. А. Люкшин - 2012. 127 с. [Электронный ресурс]: — Режим доступа:<https://edu.tusur.ru/publications/1864>.

### **7.3. Учебно-методические пособия**

### **7.3.1. Обязательные учебно-методические пособия**

1. Компьютерная графика: Методические указания к практическим занятиям, лабораторным, курсовым работам и организации самостоятельной работы / Т. О. Перемитина - 2018. 39 с. [Электронный ресурс]: — Режим доступа:<https://edu.tusur.ru/publications/7985>.

### **7.3.2. Учебно-методические пособия для лиц с ограниченными возможностями здоровья и инвалидов**

Учебно-методические материалы для самостоятельной и аудиторной работы обучающихся из числа лиц с ограниченными возможностями здоровья и инвалидов предоставляются в формах, адаптированных к ограничениям их здоровья и восприятия информации.

### **Для лиц с нарушениями зрения:**

– в форме электронного документа;

– в печатной форме увеличенным шрифтом.

## **Для лиц с нарушениями слуха:**

– в форме электронного документа;

– в печатной форме.

### **Для лиц с нарушениями опорно-двигательного аппарата:**

– в форме электронного документа;

– в печатной форме.

## **7.4. Современные профессиональные базы данных и информационные справочные системы**

1. При изучении дисциплины рекомендуется обращаться к современным базам данных, информационно-справочным и поисковым системам, к которым у ТУСУРа открыт доступ: <https://lib.tusur.ru/ru/resursy/bazy-dannyh>.

### **8. Материально-техническое и программное обеспечение дисциплины**

### **8.1. Материально-техническое и программное обеспечение для лекционных занятий**

Для проведения занятий лекционного типа, групповых и индивидуальных консультаций, текущего контроля и промежуточной аттестации используется учебная аудитория с достаточным количеством посадочных мест для учебной группы, оборудованная доской и стандартной учебной мебелью. Имеются мультимедийное оборудование и учебно-наглядные пособия, обеспечивающие тематические иллюстрации по лекционным разделам дисциплины.

#### **8.2. Материально-техническое и программное обеспечение для практических занятий**

Лаборатория "Информатика и программирование": учебная аудитория для проведения занятий практического типа, учебная аудитория для проведения занятий лабораторного типа, помещение для курсового проектирования (выполнения курсовых работ), помещение для проведения групповых и индивидуальных консультаций; 634034, Томская область, г. Томск, Вершинина улица, д. 74, 428 ауд.

Описание имеющегося оборудования:

- Проектор Epson EB-982W;
- Проекционный экран;
- Магнитно-маркерная доска 2 шт.;
- Комплект специализированной учебной мебели;
- Рабочее место преподавателя.

Программное обеспечение:

- GIMP 2.9.8, GNU GPLv3;
- Google Chrome, Open Source;
- Lazarus IDE 1.8.0, GNU LGP, GNU LGPL;
- MS Visual Studio 2015, AZURE DEV TOOLS FOR TEACHING;
- Microsoft Office 2010 Standard;
- Tao Framework, MIT license;
- Unity Pro 6.x, Образовательные лицензии Unity Education (пользовательские);

#### **8.3. Материально-техническое и программное обеспечение для лабораторных работ**

Лаборатория "Информатика и программирование": учебная аудитория для проведения занятий практического типа, учебная аудитория для проведения занятий лабораторного типа, помещение для курсового проектирования (выполнения курсовых работ), помещение для проведения групповых и индивидуальных консультаций; 634034, Томская область, г. Томск, Вершинина улица, д. 74, 428 ауд.

Описание имеющегося оборудования:

- Проектор Epson EB-982W;
- Проекционный экран;
- Магнитно-маркерная доска 2 шт.;
- Комплект специализированной учебной мебели;
- Рабочее место преподавателя.

Программное обеспечение:

- GIMP 2.9.8, GNU GPLv3;
- Google Chrome, Open Source;
- Lazarus IDE 1.8.0, GNU LGP, GNU LGPL;
- MS Visual Studio 2015, AZURE DEV TOOLS FOR TEACHING;
- Microsoft Office 2010 Standard;
- Tao Framework, MIT license;
- Unity Pro 6.x, Образовательные лицензии Unity Education (пользовательские);

### **8.4. Материально-техническое и программное обеспечение для курсового проекта**

Лаборатория "Информатика и программирование": учебная аудитория для проведения занятий практического типа, учебная аудитория для проведения занятий лабораторного типа, помещение для курсового проектирования (выполнения курсовых работ), помещение для проведения групповых и индивидуальных консультаций; 634034, Томская область, г. Томск, Вершинина улица, д. 74, 428 ауд.

Описание имеющегося оборудования:

- Проектор Epson EB-982W;
- Проекционный экран;
- Магнитно-маркерная доска 2 шт.;
- Комплект специализированной учебной мебели;
- Рабочее место преподавателя.

Программное обеспечение:

- GIMP 2.9.8, GNU GPLv3;
- Google Chrome, Open Source;
- MS Visual Studio 2015, AZURE DEV TOOLS FOR TEACHING;
- Microsoft Office 2010 Standard;
- Tao Framework, MIT license;

- Unity Pro 6.x, Образовательные лицензии Unity Education (пользовательские);

### **8.5. Материально-техническое и программное обеспечение для самостоятельной работы**

Для самостоятельной работы используются учебные аудитории (компьютерные классы), расположенные по адресам:

- 634050, Томская область, г. Томск, Ленина проспект, д. 40, 233 ауд.;

- 634045, Томская область, г. Томск, ул. Красноармейская, д. 146, 201 ауд.;

- 634034, Томская область, г. Томск, Вершинина улица, д. 47, 126 ауд.;

- 634034, Томская область, г. Томск, Вершинина улица, д. 74, 207 ауд.

Описание имеющегося оборудования:

- учебная мебель;

- компьютеры;

- компьютеры подключены к сети «Интернет» и обеспечивают доступ в электронную информационно-образовательную среду ТУСУРа.

Перечень программного обеспечения:

- Microsoft Windows;

- OpenOffice;
- Kaspersky Endpoint Security 10 для Windows;

- 7-Zip;

- Google Chrome.

#### **8.6. Материально-техническое обеспечение дисциплины для лиц с ограниченными возможностями здоровья и инвалидов**

Освоение дисциплины лицами с ограниченными возможностями здоровья и инвалидами осуществляется с использованием средств обучения общего и специального назначения.

При занятиях с обучающимися с **нарушениями слуха** предусмотрено использование звукоусиливающей аппаратуры, мультимедийных средств и других технических средств приема/передачи учебной информации в доступных формах, мобильной системы преподавания для обучающихся с инвалидностью, портативной индукционной системы. Учебная аудитория, в которой занимаются обучающиеся с нарушением слуха, оборудована компьютерной техникой, аудиотехникой, видеотехникой, электронной доской, мультимедийной системой.

При занятиях с обучающимися с **нарушениями зрения** предусмотрено использование в лекционных и учебных аудиториях возможности просмотра удаленных объектов (например, текста на доске или слайда на экране) при помощи видеоувеличителей для комфортного просмотра.

При занятиях с обучающимися с **нарушениями опорно-двигательного аппарата** используются альтернативные устройства ввода информации и другие технические средства приема/передачи учебной информации в доступных формах, мобильной системы обучения для людей с инвалидностью.

#### **9. Оценочные материалы и методические рекомендации по организации изучения дисциплины**

### **9.1. Содержание оценочных материалов для текущего контроля и промежуточной аттестации**

Для оценки степени сформированности и уровня освоения закрепленных за дисциплиной компетенций используются оценочные материалы, представленные в таблице 9.1.

Таблица 9.1 – Формы контроля и оценочные материалы

![](_page_15_Picture_193.jpeg)

![](_page_16_Picture_252.jpeg)

![](_page_17_Picture_361.jpeg)

Шкала оценки сформированности отдельных планируемых результатов обучения по дисциплине приведена в таблице 9.2.

Таблица 9.2 – Шкала оценки сформированности планируемых результатов обучения по дисциплине

![](_page_17_Picture_362.jpeg)

Шкала комплексной оценки сформированности компетенций приведена в таблице 9.3. Таблица 9.3 – Шкала комплексной оценки сформированности компетенций

![](_page_17_Picture_363.jpeg)

![](_page_18_Picture_128.jpeg)

## 9.1.1. Примерный перечень тестовых заданий

- 1. Какой минимальный объём памяти (в Кбайт) нужно зарезервировать, чтобы можно было сохранить любое растровое изображение размером  $1024\times128$  пикселов при условии, что в изображении могут использоваться 16 различных цветов?
	- 16
	- 32
	- 64
	- 128
- 2. Если глубина буфера кадра равна 4 бита, то какое максимальное количество цветов может быть использовано для отображения в данном графическом режиме?
	- $\overline{4}$
	- 8
	- 16
	- 32
- 3. В каком диапазоне можно выполнять цикл итераций для фрактала Мандельброта?

 $x=(0T-2.2 \text{ }\text{LO } 1), x=(0T-1.2 \text{ }\text{ }\text{LO } 1.2)$  $x = (or-1 \text{ to } 1), x = (or -1.2 \text{ to } 1.2)$ 

- $x = (or -1.2 \text{ no } 1.2)$ ,  $x = (or -1.2 \text{ no } 1.2)$
- $x = (or -1.3 \text{ no } 1.3), x = (or -1.3 \text{ no } 1.3)$
- 4. При приближении к какому значению прекращается цикл построения итераций для фрактала Ньютон?
	- $\Omega$
	- $1<sub>0</sub>$
	- $12$
	- $1.3$
- 5. Какая система координат связана с конкретным объектом и совершает с ним все лвижения?

объектная система координат мировая система координат экранная система координат система координат сцены

- 6. Какая система координат содержит точку отсчета (начало координат) и линейно независимый базис, благодаря которым становится возможным цифровое описание геометрических свойств любого графического объекта в абсолютных единицах? объектная система координат мировая система координат экранная система координат система координат сцены
- 7. Что будет являться результатом сложения точки и вектора в аффинном пространстве? точка вектор скаляр
	- линия
- 8. Что будет являться результатом вычитания двух точек в аффинном пространстве?

точка

вектор скаляр

- линия
- 9. Какую размерность имеют матрицы двумерных (2D) аффинных преобразований? 2 на 2
	- 3 на 3
	- $2$  на  $3$
	- $3<sub>HA</sub>$  2
- 10. Какую размерность имеют матрицы трёхмерных (3D) аффинных преобразований? 3 на 3
	- $3<sub>Ha</sub> 4$
	- $4$  на  $3$
	- 4 на 4
- 11. Как называют эффект «ступенчатости» при большом шаге сетки растра? растеризация

алиасинг антиалиасинг

размытие

12. Какие из перечисленных методов относятся к методам визуализации сглаженных растровых изображений?

методы обработки уже существующего изображения, например, метод локальной фильтрации

метод реалистической визуализации, моделирующий движение светового луча в изображаемой сцене

метод закрашивания, который имитирует сложную рельефную объемную поверхность, выполненную из какого-то материала

- метод частотной модуляции
- 13. Какова основная задача алгоритма Z-буфера? удаление невидимых поверхностей сцены придание сцене трёхмерности сортировка объектов сцены сглаживание поверхностей
- 14. Какой вид отражения описывается законом Ламберта? диффузное зеркальное фоновое смешанное
- 15. Как называется форма представления линии, задаваемая уравнением  $y = f(x)$ ? явная

неявная параметрическая каноническая

16. Как называется форма представления линии, задаваемая уравнением  $f(x, y) = 0$ ? явная неявная

параметрическая каноническая

17. Какую команду OpenGL необходимо использовать для задания координат вершин примитивов на плоскости? glVertexf

glVertex2f glBegin glPoints

18. Какое правило задает функция glBegin(GL TRIANGLE STRIP)? каждая отдельная тройка вершин определяет треугольник каждая отдельная пара вершин определяет отрезок

построение связанных треугольников, каждая следующая вершина задает треугольник вместе с двумя предыдущими построение связанных треугольников с общей первой вершиной, треугольники задаются первой и каждой следующей парой вершин (пары не пересекаются)

- 19. Каков результат вызова команды glPushMatrix? сохранить содержимое текущей матрицы для дальнейшего использования записывает текущую матрицу в стек восстанавливает текушую матрицу из стека определяет какую матрицу надо изменить
- 20. Какая команда применяется для изменения различных параметров текстуры в OpenGL? glTexParameter glBindTexture glTexEnv
	- glGenTextures

## 9.1.2. Перечень экзаменационных вопросов

- 1. Определение и задачи компьютерной графики.
- 2. История развития и области применения компьютерной графики.
- 3. Графическая система. Ядро графической системы и пользователи графических систем.
- 4. Растровая графика.
- 5. Векторная графика.
- 6. Фрактальная графика.
- 7. Форматы файлов графики.
- 8. Цветовая модель RGB.
- 9. Цветовая модель СМҮК.
- 10. Цветовая молель HSB.
- 11. Геометрическое моделирование. Математическое определение: векторное и аффинное пространство.
- 12. Системы координат и преобразования координат.
- 13. Двумерные аффинные преобразования.
- 14. Аффинные преобразования в пространстве.
- 15. Область визуализации и функция кадрирования. Отсечение.
- 16. Двумерный алгоритм отсечения Коэна-Сазерленда.
- 17. Алгоритм Лианга-Барского.
- 18. Операции с изображением на уровне растра.
- 19. Метолы улучшения растровых изображений: антиалисинг и лизеринг.
- 20. Визуализация трехмерных изображений. Модель процесса визуализации трехмерных изображений.
- 21. Классификация параллельных видов проектирования.
- 22. Классификация перспективных видов проектирования.
- 23. Классификация аксонометрических видов проектирования.
- 24. Классификация косоугольных видов проектирования.
- 25. Удаление невидимых линий и поверхностей. Алгоритм Z-буфера.
- 26. Удаление невидимых линий и поверхностей. Алгоритм построчного сканирования.
- 27. Удаление невидимых линий и поверхностей. Алгоритм Робертса.
- 28. Модель зеркального отражения света. Закон Фонга.
- 29. Модель диффузного отражения света. Закон Ламберта.
- 30. Вычисление вектора нормали к поверхности в заданной точке.
- 31. Закрашивание поверхностей. Метод Гуро.
- 32. Закрашивание поверхностей. Метод Фонга.
- 33. Преломление света и вычисление вектора преломленного луча.
- 34. Трассировка лучей.
- 35. Архитектура графической библиотеки OpenGL.
- 36. Интерфейс графической библиотеки OpenGL.
- 37. Синтаксис команд в графической библиотеке OpenGL.
- 38. Лвумерные примитивы в графической библиотеке OpenGL.
- 39. Трехмерные примитивы в графической библиотеке OpenGL.
- 40. Матрицы преобразований в графической библиотеке OpenGL.
- 41. Проективные преобразования в графической библиотеке OpenGL.
- 42. Материалы и освещение в графической библиотеке OpenGL.
- 43. Добавление источников света в графической библиотеке OpenGL.
- 44. Смешение цветов и прозрачность в графической библиотеке OpenGL.
- 45. Создание эффекта тумана в графической библиотеке OpenGL.

## **9.1.3. Примерный перечень вопросов для защиты курсового проекта**

- 1. В чём заключается актуальность выбранной темы курсового проекта?
- 2. Существуют ли аналоги решения поставленной задачи?
- 3. В чем заключается оригинальность выбранного подхода к решению поставленной задачи?
- 4. Аргументируйте выбор стека технологий для решения поставленной задачи.
- 5. Проводилась ли оценка эффективности и надёжности разработанного приложения?
- 6. Какие критерии для оценки качества реализации курсового проекта были применены?

## **9.1.4. Примерный перечень тематик курсовых проектов**

- 1. Реализовать задачу трехмерного отсечения для различных объектов многогранников, круглых тел или их сочетаний. Решить задачу определения взаимного расположения объектов и отсекающего объема. Полученную сцену вращать по таймеру и использовать команды переопределения свойств материала.
- 2. Работа с освещением. Разработать программу, осуществляющую имитацию движения луча по поверхности. Программа должна обладать дружественным интерфейсом и предоставлять пользователю возможность влиять на свойства поверхности и луча. Полученную сцену вращать по таймеру и использовать команды переопределения свойств материала.
- 3. Построение редактора векторных шрифтов. Разработать редактор, позволяющий формировать символы в векторном представлении, записывать их в файл и использовать для создания текстового файла. Редактор должен иметь соответствующий сервис и режимы работы.
- 4. Облет тела по заданной траектории. В работе предусмотреть возможность задания траектории облета трехмерного тела и выдачу изображения этого тела с точек траектории, взятых с определенным шагом. Возможны вариации за счет смены траекторий и способа представления тел - со сплошной заливкой или каркасное отображение.
- 5. Построение каркасного изображения тел в различных проекциях. Предусмотреть построение каркасных изображений различных трехмерных геометрических проекций с возможностью изменения точек наблюдения.
- 6. Построение реалистических изображения с учетом теней. Требуется построить тени для выбранных объектов при расположении источника света на конечном расстоянии от объекта вне поля зрения.
- 7. Реализовать трехмерную сцену, содержащую изображение куба с вырезанными (с помощью буфера трафарета) в гранях отверстиями. Отверстия каждой грани должны быть различными. В каждом отверстии поместить полупрозрачную фигуру, с помощью которой данное отверстие было получено. Полученную сцену вращать по таймеру и использовать команды переопределения свойств материала.
- 8. Программная визуализация трехмерной модели лабиринта вместе с путем его прохождения. Полученную сцену вращать по таймеру и использовать команды переопределения свойств материала.
- 9. Программная визуализация трехмерной модели картинной галереи. Использовать команды переопределения свойств материала.
- 10. Реализовать трехмерную сцену, содержащую изображение вращающейся модели Солнечной системы. Реализовать возможность отображения подписи названий планет.
- 11. Реализация программы имитатора сложного станкового механизма. Полученную сцену вращать по таймеру и использовать команды переопределения свойств материала.
- 12. Изобразить трехмерную сцену, изображающую работающие механические часы. Полученную сцену вращать по таймеру и использовать команды переопределения

свойств материала.

- 13. Реализовать трехмерную сцену имитирующую движение мяча, падающего на пол и отскакивающего от пола. Сначала следует смоделировать отскок в ту же точку, откуда началось падение, затем высота отскока постепенно уменьшается. Число отскоков, скорость движения должны задаваться в программе.
- 14. Хранители экрана. Создать программу хранитель экрана (Screen Saver) поддерживающую опции настройки, различающую состояния активного режима и режима конфигурации, осуществляющую выход, если пользователь нажал клавишу или переместил мышь.
- 15. Программа графического дизайна. Разработать программу для дизайна ландшафта с возможностью моделирования расположения различных видов растительности и других предметов (беседки, фонтаны, скульптуры, осветительные приборы и т.д.). Использовать всевозможные спецэффекты: туман, текстуры и др.
- 16. Программа графического дизайна. Разработать программу для проектирования кухонной мебели с возможностью изменения текстуры материала и фурнитуры. Программа должна предусматривать просмотр 2D (ортографические проекции) и 3D макетов.
- 17. Программа графического дизайна. Разработать программу для проектирования офисной мебели с возможностью изменения текстуры материала и фурнитуры. Программа должна предусматривать просмотр 2D (ортографические проекции) и 3D макетов.
- 18. Программа графического дизайна. Разработать программу для проектирования мебели для гостиной с возможностью изменения текстуры материала и фурнитуры. Программа должна предусматривать просмотр 2D (ортографические проекции) и 3D макетов.
- 19. Программа графического дизайна. Разработать программу для проектирования мягкой мебели с возможностью изменения текстуры материала и фурнитуры. Программа должна предусматривать просмотр 2D (ортографические проекции) и 3D макетов.
- 20. Программа графического дизайна. Разработать программу для дизайна интерьера помещений с возможностью размещения различных объектов мебели, бытовой техники и других предметов ин-терьера. Программа должна предусматривать просмотр 2D (ортографические проекции) и 3D макетов.

## **9.1.5. Примерный перечень тем для выступления (доклада) на занятии**

- 1. Обзор существующих растровых графических редакторов.
- 2. Методы улучшения растровых изображений.
- 3. Обзор существующих векторных графических редакторов.
- 4. Ядро графической системы.
- 5. Цветовая система HSB.
- 6. Геометрические фракталы.
- 7. Методы закрашивания многоугольников.
- 8. Инкрементные алгоритмы.
- 9. Вычисление нормалей к поверхности.
- 10. Вычисление вектора преломленного луча.
- 11. Алгоритм построчного сканирования.
- 12. Алгоритм Робертса.
- 13. Вывод текста средствами OpenGl.
- 14. Объемные объекты OpenGl.
- 15. Надстройки над OpenGl.
- 16. Quadric-объекты библиотеки glu.
- 17. Tess-объекты библиотеки OpenGl.
- 18. Буфер трафарета библиотеки OpenGl.
- 19. Материалы и освещение в OpenGL.
- 20. Преобразования координат и проекции в OpenGL.

## **9.1.6. Примерный перечень вариантов (заданий) контрольных работ**

Вариант 1.

- 1. Приведите определение понятия "буфер кадра".
- 2. Опишите как произвести переход из мировой системы координат в экранную?
- 3. Какова цель применения однородных координат в компьютерной графике?
- 4. Постройте матрицу растяжения с коэффициентами растяжения kx=4 вдоль оси абсцисс, и ky=8 вдоль оси ординат.
- 5. Постройте матрицу композиции преобразований: поворота вокруг оси абсцисс на угол 90 градусов и отражения относительно оси ординат. Матрицу композиции преобразований примените к фигуре с вершинами: А(0,0,0), В(5,0,0), С(7,3,-5), D(5, 10, -3).

### **9.1.7. Темы лабораторных работ**

- 1. Растровый редактор GIMP
- 2. Алгебраические фракталы
- 3. Двумерные аффинные преобразования
- 4. Проективные преобразования
- 5. Графическое трехмерное программирование c применением OpenGL

#### **9.1.8. Темы практических занятий**

- 1. Растровые и векторные изображения
- 2. Фрактальная графика
- 3. Аффинные преобразования
- 4. Базовые вычислительные алгоритмы
- 5. Алгоритмы трехмерной графики
- 6. Основы геометрического моделирования в Unity

#### **9.2. Методические рекомендации**

Учебный материал излагается в форме, предполагающей самостоятельное мышление студентов, самообразование. При этом самостоятельная работа студентов играет решающую роль в ходе всего учебного процесса.

Начать изучение дисциплины необходимо со знакомства с рабочей программой, списком учебно-методического и программного обеспечения. Самостоятельная работа студента включает работу с учебными материалами, выполнение контрольных мероприятий, предусмотренных учебным планом.

В процессе изучения дисциплины для лучшего освоения материала необходимо регулярно обращаться к рекомендуемой литературе и источникам, указанным в учебных материалах; пользоваться через кабинет студента на сайте Университета образовательными ресурсами электронно-библиотечной системы, а также общедоступными интернет-порталами, содержащими научно-популярные и специализированные материалы, посвященные различным аспектам учебной дисциплины.

При самостоятельном изучении тем следуйте рекомендациям:

– чтение или просмотр материала осуществляйте со скоростью, достаточной для индивидуального понимания и освоения материала, выделяя основные идеи; на основании изученного составить тезисы. Освоив материал, попытаться соотнести теорию с примерами из практики;

– если в тексте встречаются незнакомые или малознакомые термины, следует выяснить их значение для понимания дальнейшего материала;

– осмысливайте прочитанное и изученное, отвечайте на предложенные вопросы.

Студенты могут получать индивидуальные консультации, в т.ч. с использованием средств телекоммуникации.

По дисциплине могут проводиться дополнительные занятия, в т.ч. в форме вебинаров. Расписание вебинаров и записи вебинаров публикуются в электронном курсе / электронном журнале по дисциплине.

### **9.3. Требования к оценочным материалам для лиц с ограниченными возможностями здоровья и инвалидов**

Для лиц с ограниченными возможностями здоровья и инвалидов предусмотрены дополнительные оценочные материалы, перечень которых указан в таблице 9.2.

Таблица 9.2 – Дополнительные материалы оценивания для лиц с ограниченными возможностями здоровья и инвалидов

![](_page_24_Picture_93.jpeg)

#### 9.4. Методические рекомендации по оценочным материалам для лиц с ограниченными возможностями здоровья и инвалидов

Для лиц с ограниченными возможностями здоровья и инвалидов предусматривается доступная форма предоставления заданий оценочных средств, а именно:

- в печатной форме;
- в печатной форме с увеличенным шрифтом:
- в форме электронного документа;
- методом чтения ассистентом задания вслух;
- предоставление задания с использованием сурдоперевода.

Лицам с ограниченными возможностями здоровья и инвалидам увеличивается время на подготовку ответов на контрольные вопросы. Для таких обучающихся предусматривается доступная форма предоставления ответов на задания, а именно:

- письменно на бумаге;
- набор ответов на компьютере:
- набор ответов с использованием услуг ассистента;

- представление ответов устно.

Процедура оценивания результатов обучения лиц с ограниченными возможностями здоровья и инвалидов по дисциплине предусматривает предоставление информации в формах, адаптированных к ограничениям их здоровья и восприятия информации:

#### Для лиц с нарушениями зрения:

- в форме электронного документа:

- в печатной форме увеличенным шрифтом.

#### Для лиц с нарушениями слуха:

- в форме электронного документа;

- в печатной форме.

#### Для лиц с нарушениями опорно-двигательного аппарата:

- в форме электронного документа;

- в печатной форме.

При необходимости для лиц с ограниченными возможностями здоровья и инвалидов процедура оценивания результатов обучения может проводиться в несколько этапов.

## **ЛИСТ СОГЛАСОВАНИЯ**

Рассмотрена и одобрена на заседании кафедры АОИ протокол № 6 от «10 » 12 2020 г. протокол № 6 от «<u>10 » 12 2020</u> г.

# **СОГЛАСОВАНО:**

![](_page_25_Picture_125.jpeg)